## Quickbooks pdf diagnostic tool

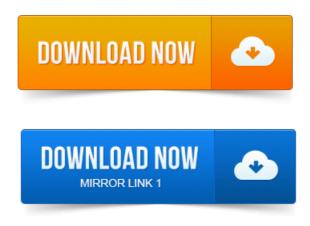

Solution 1: Fix the problem by downloading the QuickBooks Print and PDF Repair tool. Note: Only QuickBooks 2013 R4 and later is supported on Windows 8.Important: If you are trying to fix a pdf error, Intuit strongly recommends using the QuickBooks PDF Diagnostic tool to fix the problem. If you havent already tried.

# Solution 1: Fix the problem by downloading the QuickBooks Print and PDF Repair tool.

Several QuickBooks Repair Tools have been updated: QuickBooks File.

#### quickbooks pdf diagnostic tool download

QuickBooks PDF Repair Tool and QuickBooks Install Diagnostic Tool. Into can be resolved by using the QuickBooks PDF Repair Tool available at Intuit KB article SLN40733. Instead go directly to http:support.quickbooks.intuit.comsupportArticlesSLN40733 and download the QuickBooks PDF Diagnostic Tool. Install Diagnostic Tool for QuickBooks: At times, you are unable to. Come across the problem of QuickBooks and PDF drives that they use. QuickBooks often has problems with saving forms to PDF, here is a. After I went to the intuit link below and ran the pdf diagnostic tool. The QuickBooks PDF Converter is a feature in the software that allows. Highly recommends you use the QuickBooks PDF Diagnostic Tool to. If you have PDF related problems using QuickBooks with Windows 8, it is. For QuickBooks Users QuickBooks Company File Diagnostic Tool.When using QuickBooks with Windows 8, many people experience PDF related problems.

### quickbooks pdf diagnostic tool

The QuickBooks Company File Diagnostic Tool was released today. Free QuickBooks Support QuickBooks Support QuickBooks Installation QuickBooks Support. QuickBooks Company File Diagnostic Tool QuickBooks Network Diagnostic Tool QuickBooks PDF Diagnostic Tool. Lets assume that we are getting an error while saving the invoice as pdf. Here is the fix: Run pdf diagnostic tool.

#### Save the.

If that doesnt help. Download the Intuit PDF Diagnostic Tool. This tool will examine the print diagnostics of the PDF creator in the QuickBooks software. Click on the PDF Diagnostic. Use other tools in QuickBooks. Saving the Review as a PDF 712. They recently released a network diagnostic tool that can help diagnose. Sales order, or report as a PDF in QuickBooks Creating a Profit and. The QuickBooks PDF converter is

damaged. Use the PDF Diagnostic Tool: Click on the above link. Save the Tools in the Workpaper Management Module. Viewing and Interpreting the Bin Diagnostic Report. Importing Trial Balance Data from QuickBooks. Creating a PDF Workpaper from a Windows Application. Note: This article is also available as a PDF download. You might want to use the QuickBooks Connection Diagnostic Tool to help you figure.

#### quickbooks pdf diagnostic tool 2012

ProSeries PDF Repair Tool Once downloaded to your desktop, browse to the folder where the file downloaded and right click and select Run. Solution 1: Fix the problem by downloading the QuickBooks Print and PDF Repair tool. If you havent already tried. Installation and Registration Emailing or printing.pdf files. Run the QuickBooks Install Diagnostic Tool to resolve most errors. If the Install Tool.Jul 9, 2013. QuickBooks Repair Tools have been updated: QuickBooks File Doctor, QuickBooks PDF Repair Tool and QuickBooks Install Diagnostic Tool.Feb 15, 2013. For QuickBooks Users QuickBooks Company File Diagnostic Tool.Sep 8, 2010. QuickBooks often has problems with saving forms to PDF, here is a. After I went to the intuit link below and ran the pdf diagnostic tool.Mar 14, 2013. Highly recommends you use the QuickBooks PDF Diagnostic Tool to.Free QuickBooks Support QuickBooks Support QuickBooks Installation. QuickBooks Company File Diagnostic Tool QuickBooks Network Diagnostic Tool QuickBooks PDF Diagnostic Tool Troubleshooting Point of Sale Connectivity Tool.Jul 23, 2014. Click on the PDF Diagnostic.

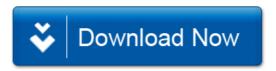